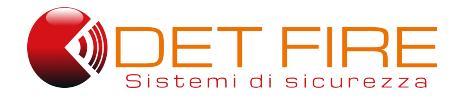

# **DF-PROSTE**

**Softwere di programmazione per centrali indirizzate**

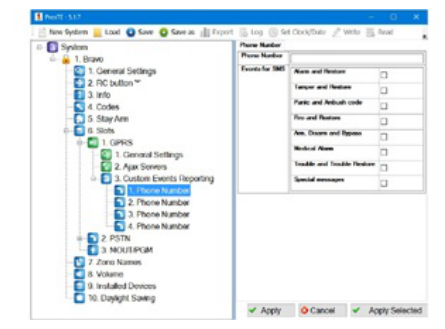

### **Campo di applicazione**

•Softwere di programmazione per centrali indirizzate

### **Descrizione**

Versioni disponibili:

#### • **DF‐PROSTE**:

Il pacchetto software **DF‐PROSTE** permette la programmazione tramite personal computer delle centrali indirizzate.

#### ATTENZIONE:

Prima di installare il softwere **DF‐PROSTE**, assicurarsi che non vi siano versioni precedenti del softwere installate sul proprio computer locale. Qualora vi fossero, rimuoverle dal computer prima di iniziare una nuova installazione!

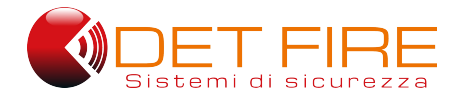

# **DF-PROSTE**

**Softwere di programmazione per centrali indirizzate**

## **Specifiche tecniche**

Modello **DF‐PROSTE**

Interfaccia multilingua **Si**

## **Come ordinare**

● **DF‐PROSTE** Softwere di programmazione per centrali indirizzate

**DET FIRE s.r.l.** 20090 Trezzano sul Naviglio (MI) Italy Via Leonardo da Vinci 146

Tel.: +39 02 48405586 info@detfire.com ‐ www.detfire.com

Nell'ottica di un continuo aggiornamento e con l'intento di migliorare la funzionalità e caratteristiche dei propri prodotti, DETFIRE srl si riserva dimodificare le specifiche tecniche in qualsiasi momento e senza preavviso.